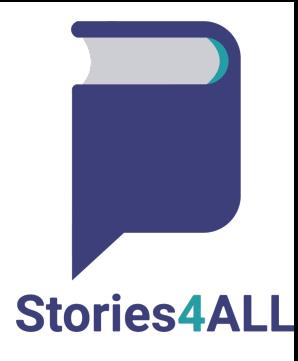

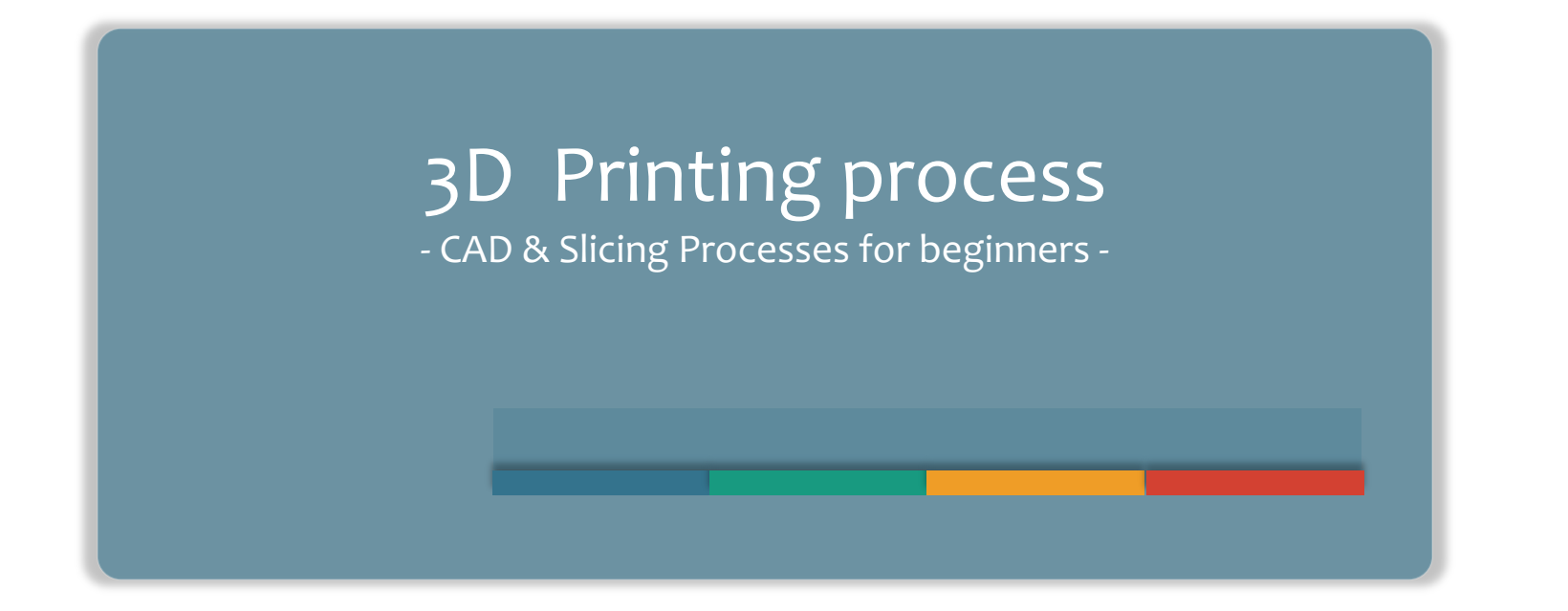

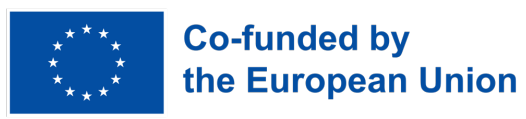

#### **CONTENTS**

PROCESS DIAGRAM CAD PROGRAMS 3D MODELS/ STL FILES SLICING TO PRINTING FINISHING & POLISHING

#### **PROCESS DIAGRAM**

From nothing to something

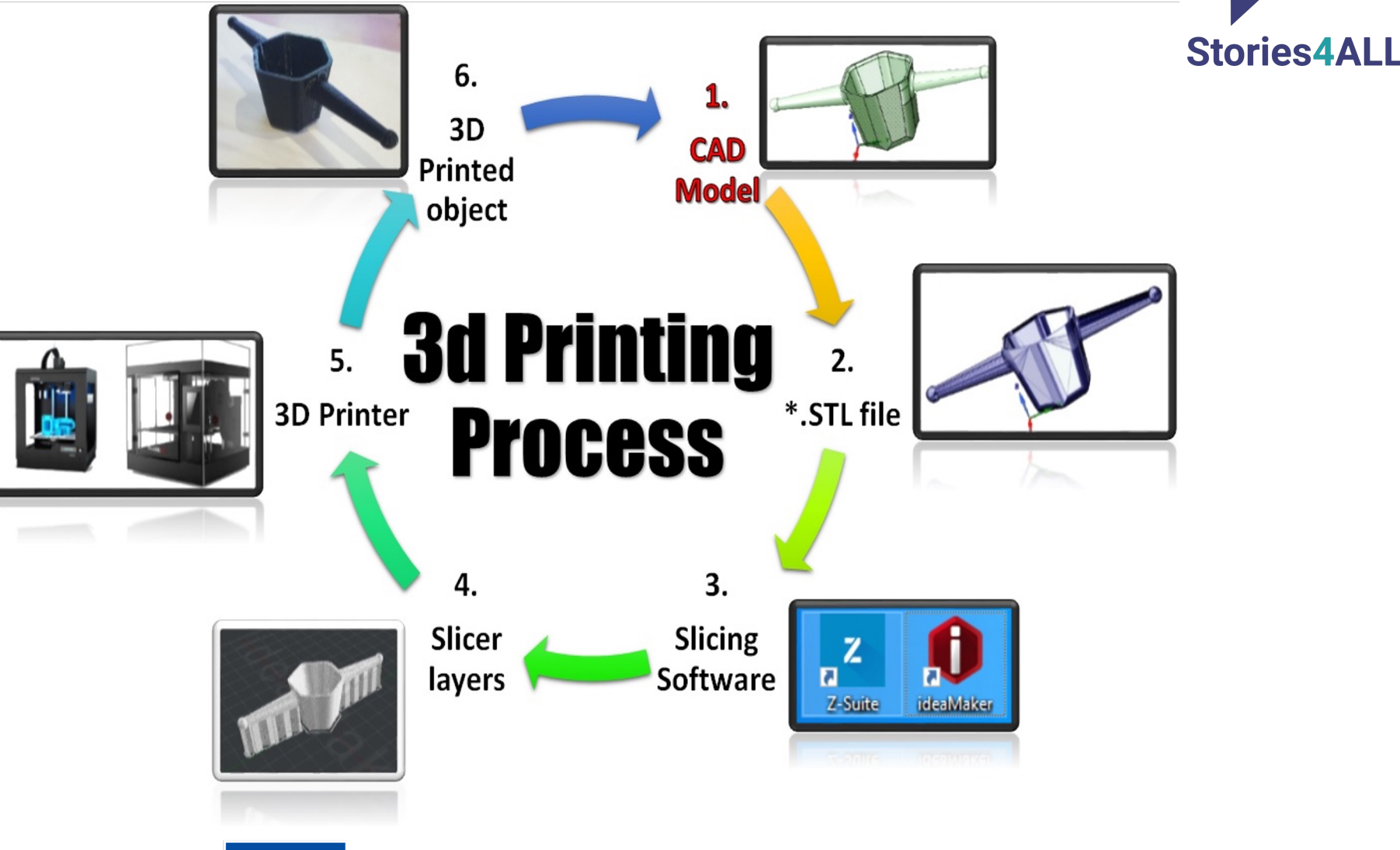

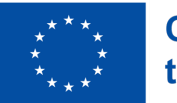

## **CAD PROGRAMS**

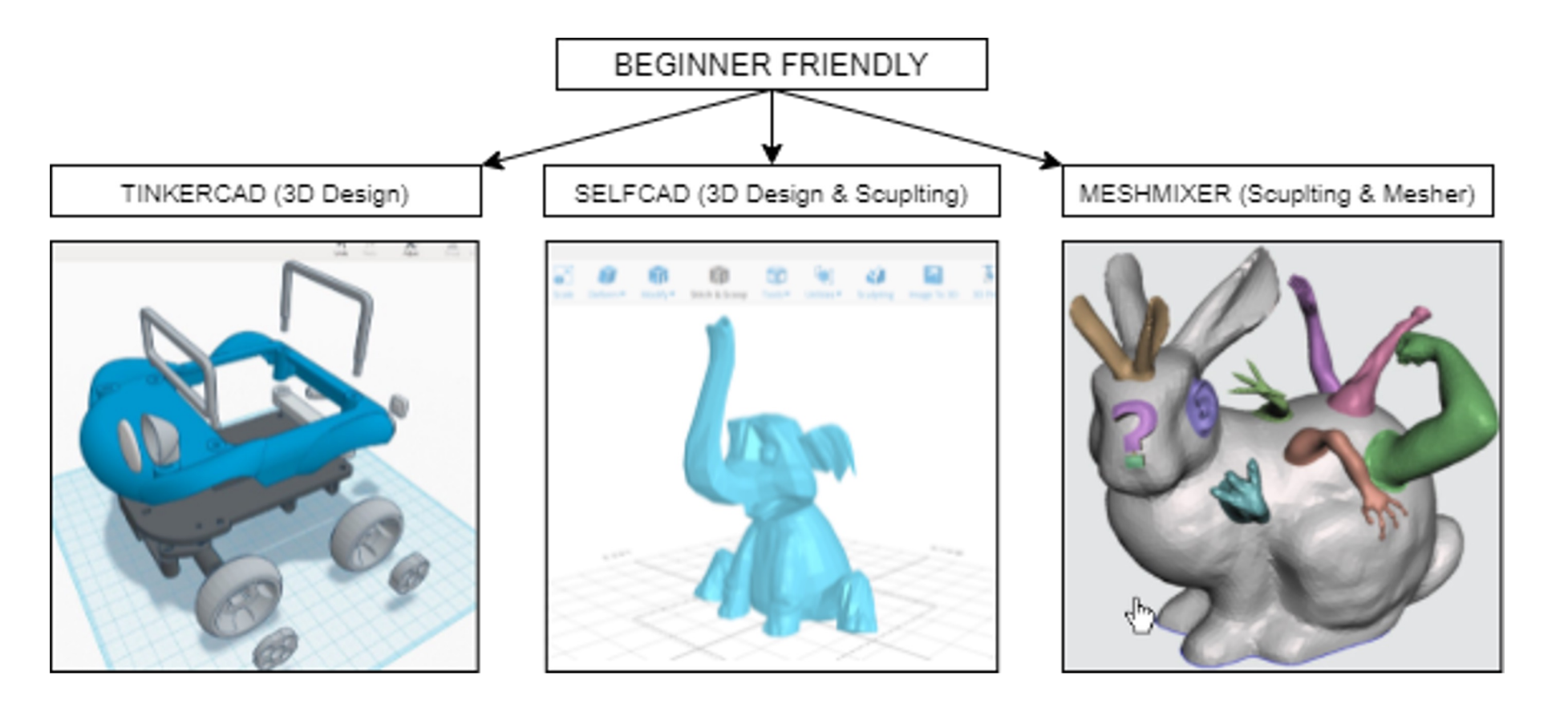

**Stories4ALL** 

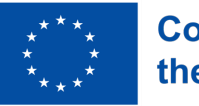

### **CAD PROGRAMS**

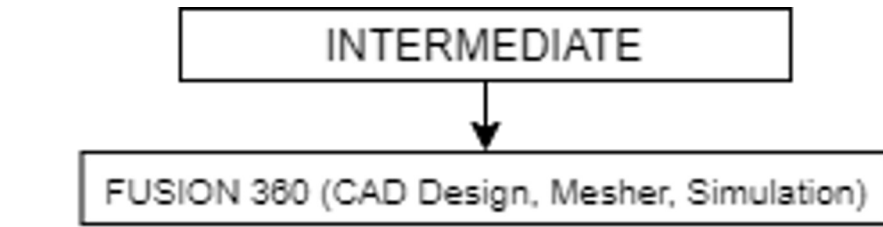

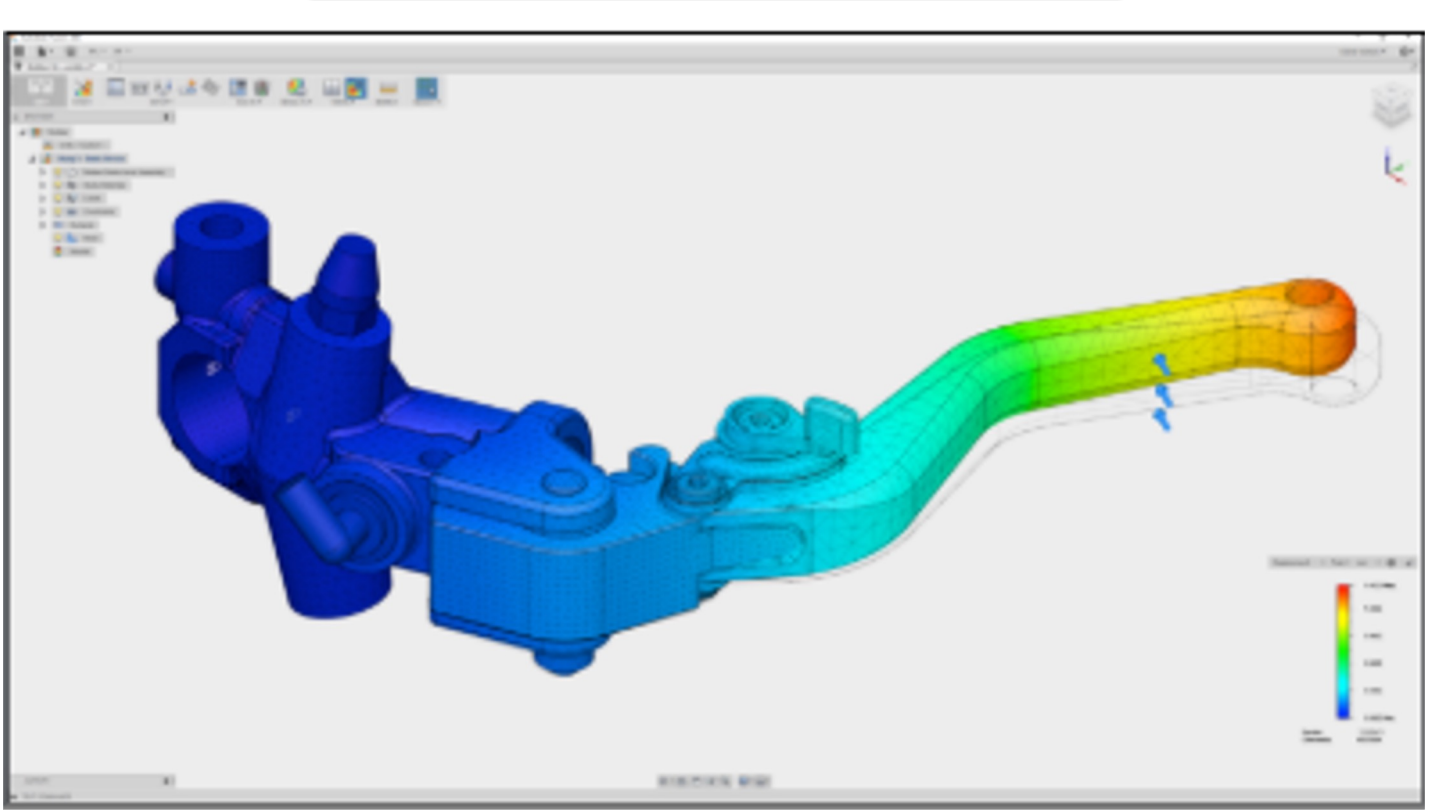

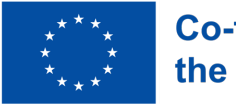

**Stories4ALL** 

### **CAD PROGRAMS**

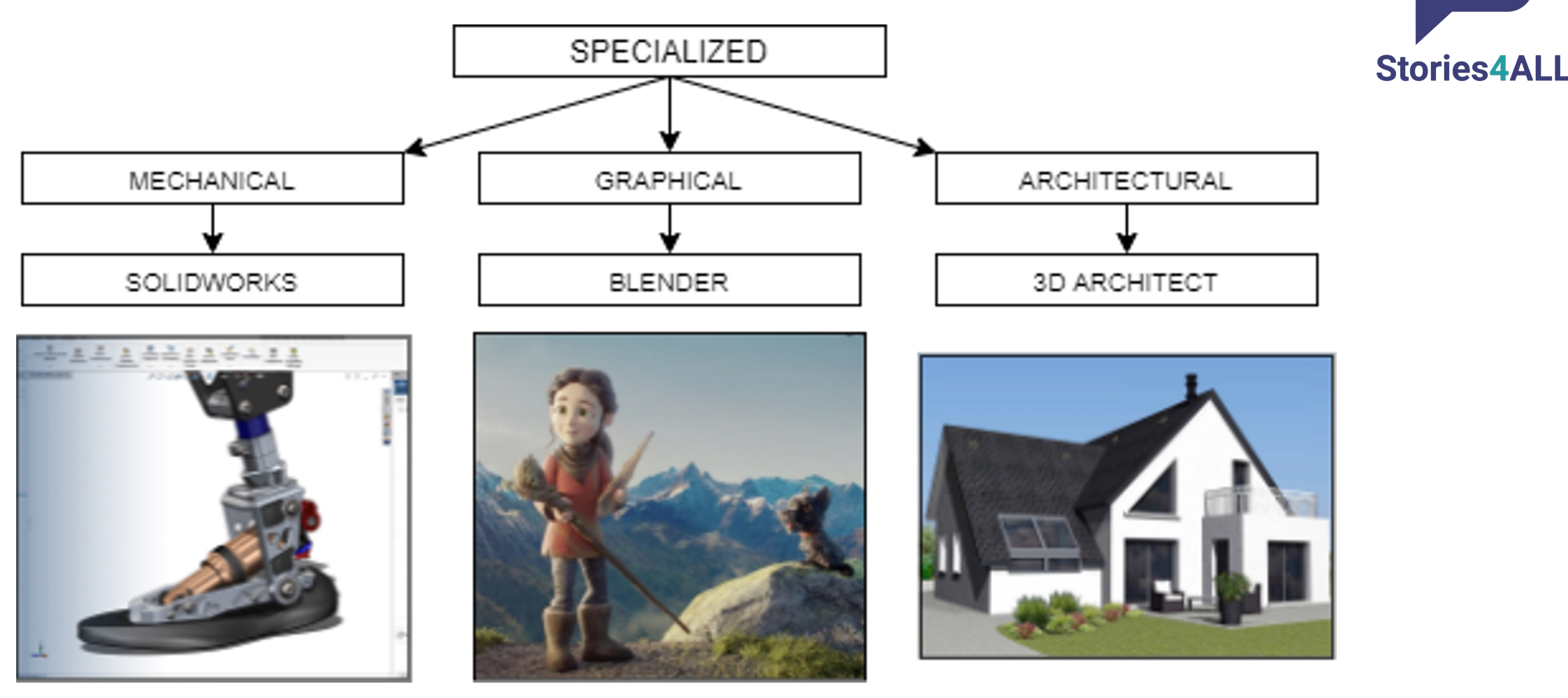

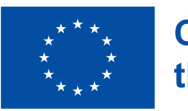

## **3D MODELS/ STL FILES**

Find, Buy or Create

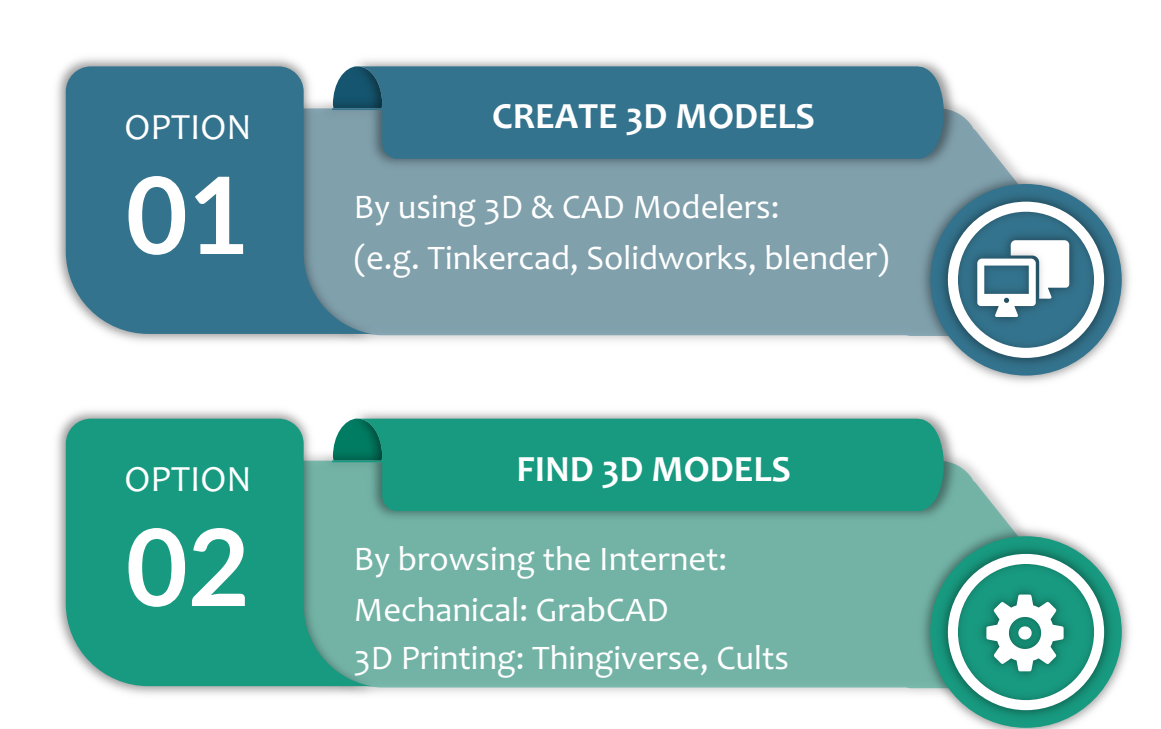

# OPTION

**BUY 3D MODELS**

**03** By browsing the Internet: 3D Printing: Cults, MyMiniFactory Freelance: Fiverr

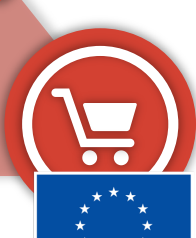

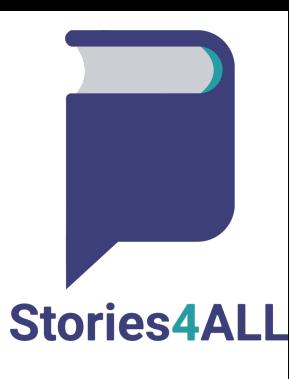

### **SLICING TO PRINTING**

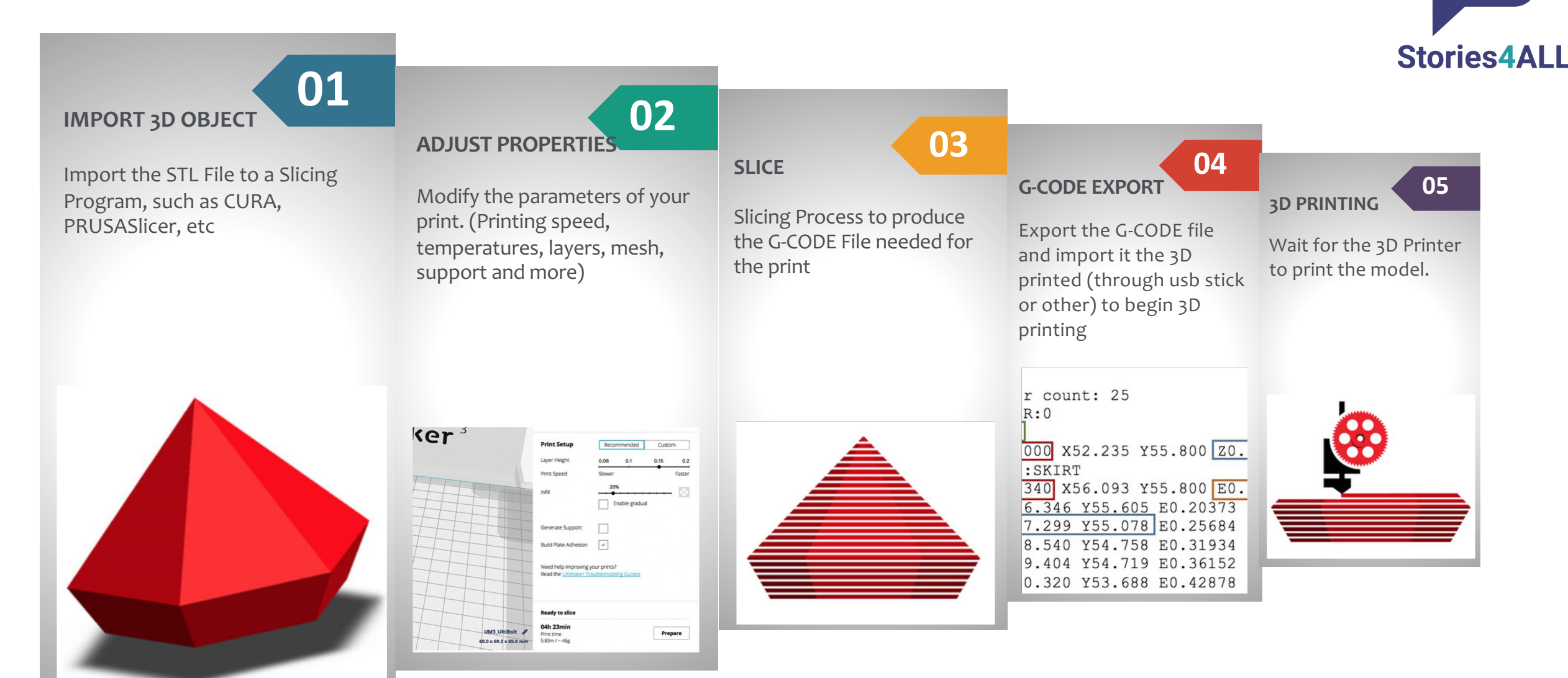

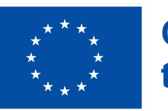

#### **FINISHING & POLISHING**

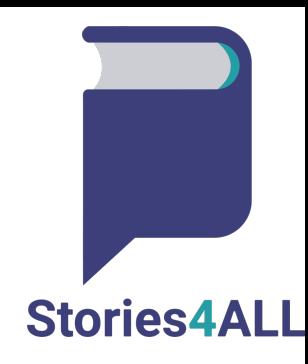

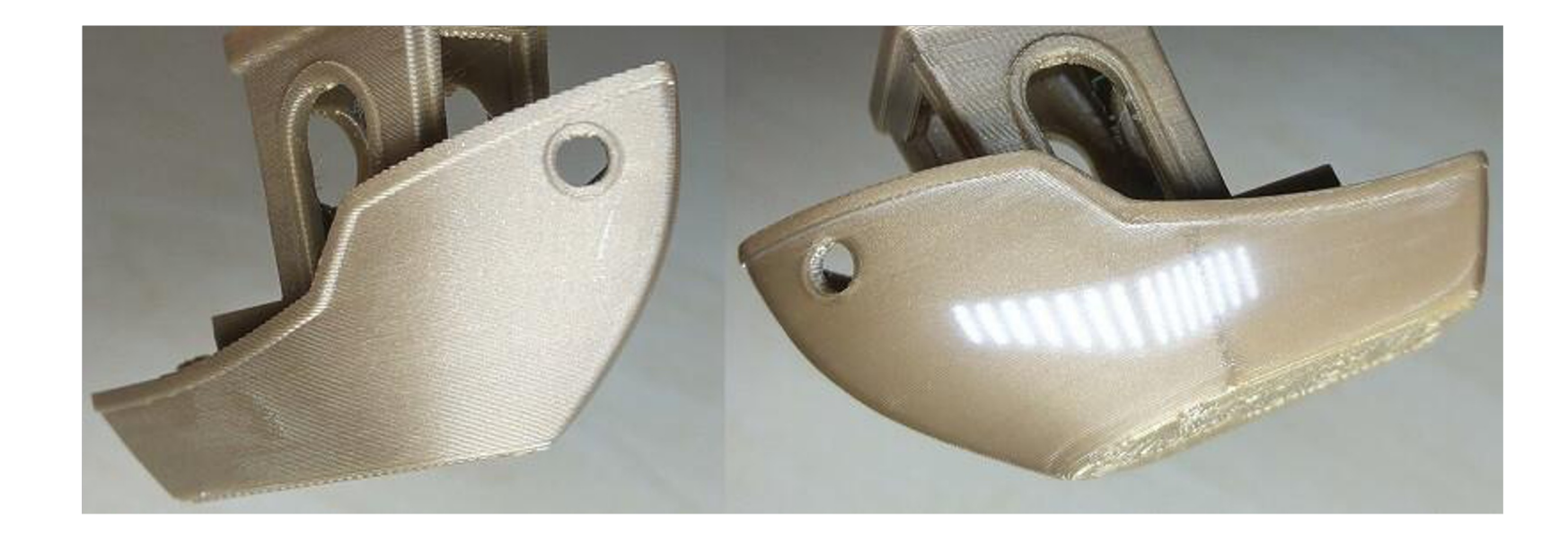

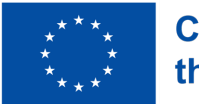

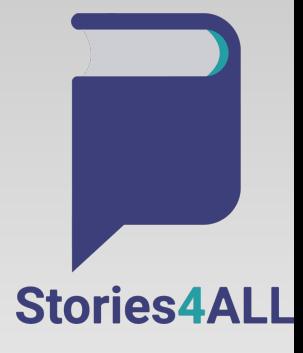

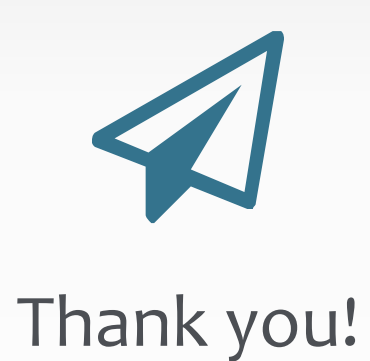

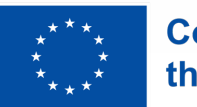